## **Por que determinada nota está emitindo um item sem ICMS?**

Seguem alguns motivos pelos quais o cálculo de ICMS pode ser zerado:

Percentual de desconto informado na rotina 514:

Quando na rotina **514** – Cadastrar Tipo de Tributação, tela de cadastro, aba **Vendas**, caixa **%Alíquota**, campo **Normal** estiver vazio ou igual a zero.

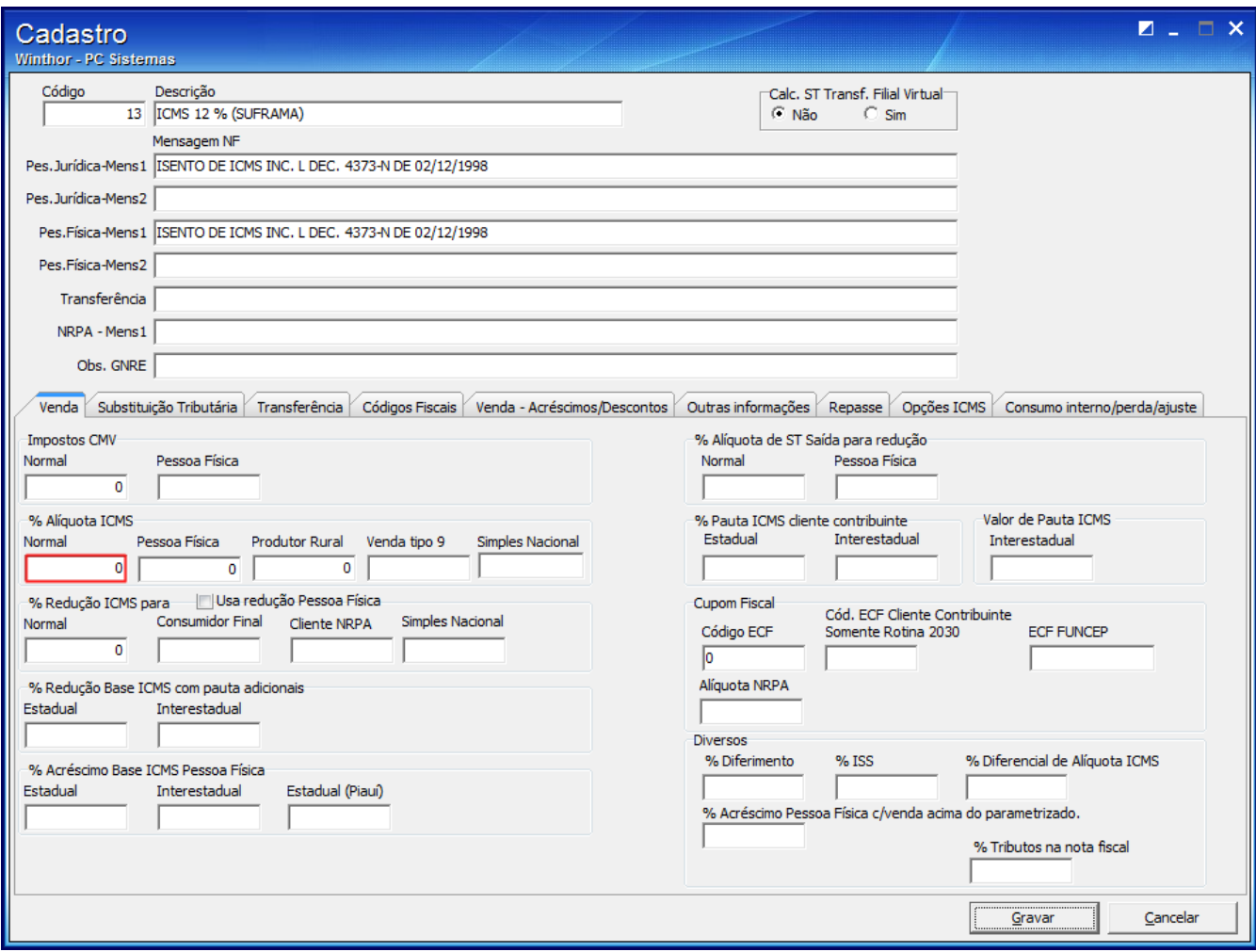

Cliente Suframado

Se na rotina **302** – Cadastrar, tela de manutenção de registro, estiver preenchido campo **Suframa** e a **Data de Vencimento Suframa** estiver vencida.

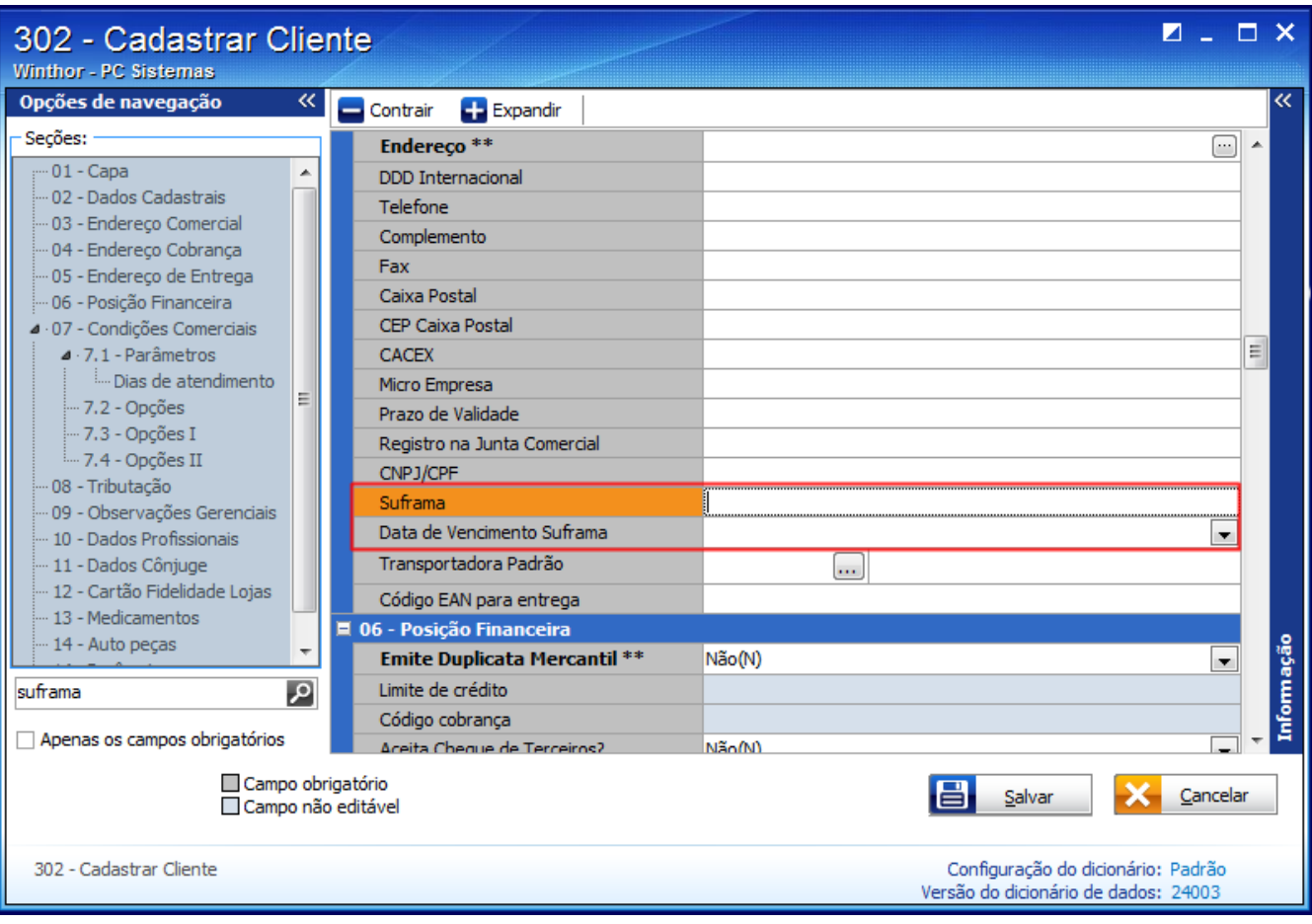

· Caso esteja preenchido o campo %Suframa, caixa Descontos, aba Venda Acréscimos/Descontos da rotina 514.

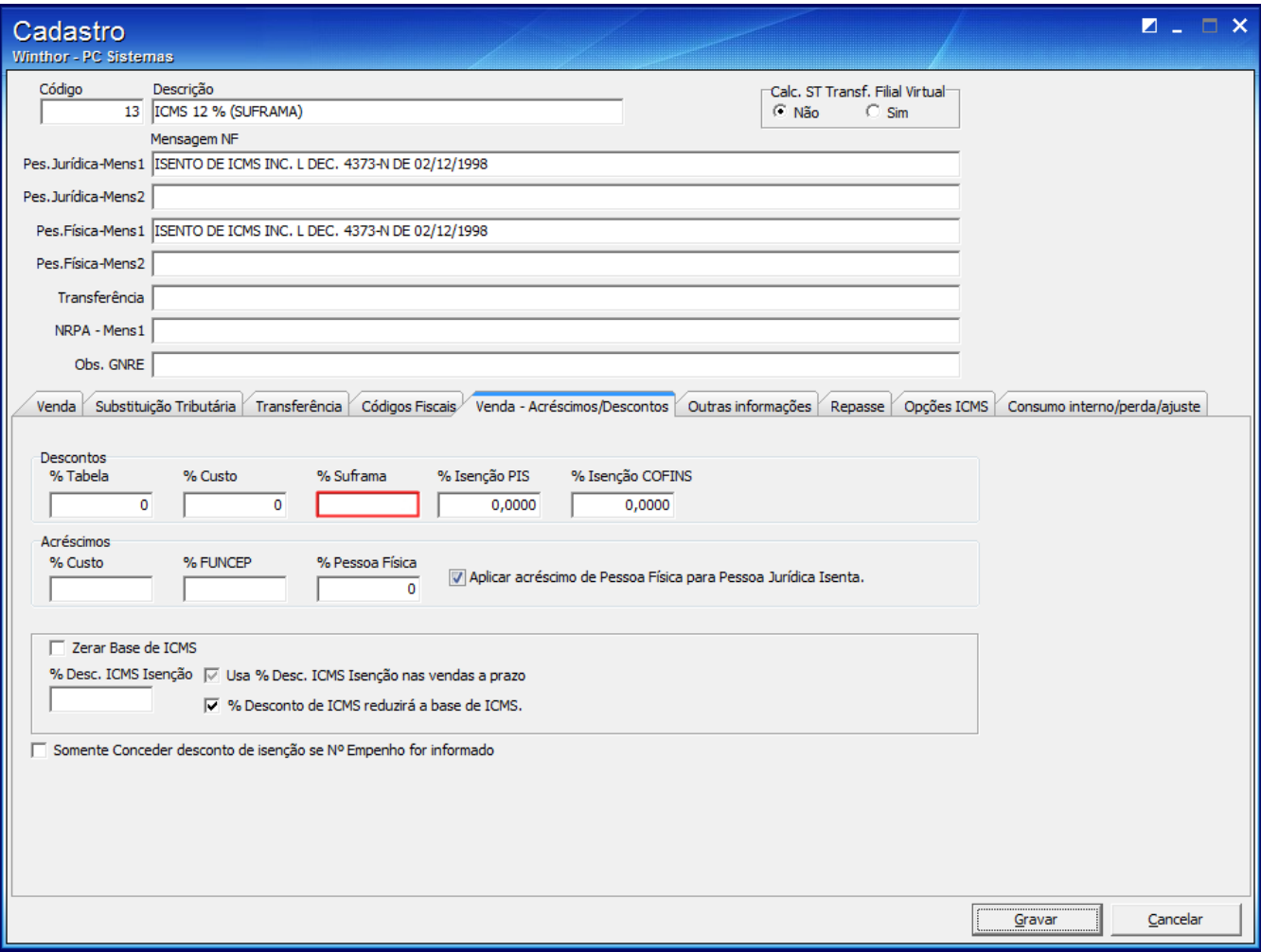

Quando na rotina **203** – Cadastrar Produto, tela de manutenção de registro, campo **Produto Importado** estiver preenchido com a opção **Não é importado**.

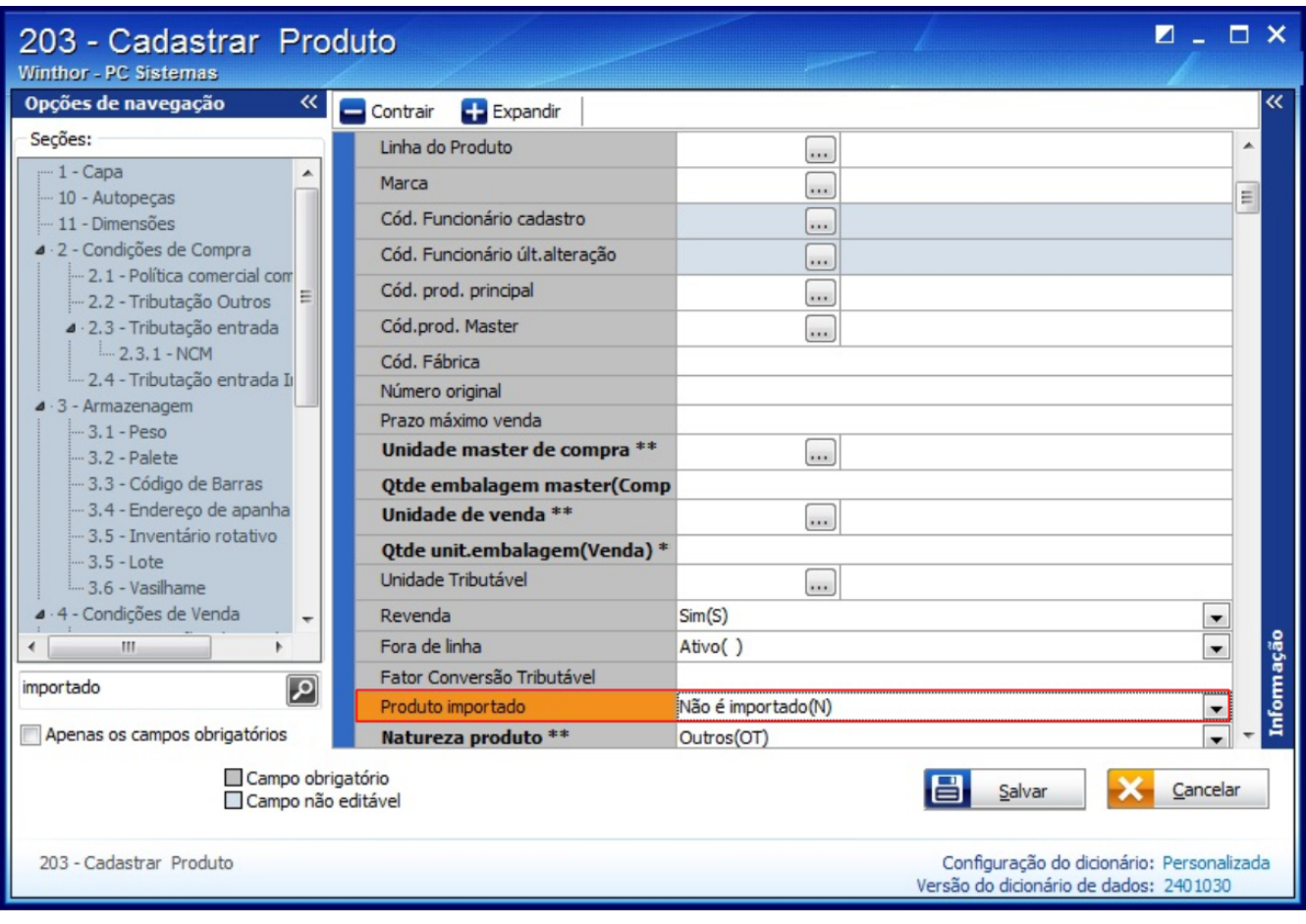

## Pedidos TV5 em venda estadual

Quando **UF** da filial informada na rotina **535** - Cadastrar Filial foi igual à **UF** do cliente definida na rotina **302** - Cadastrar Cliente.

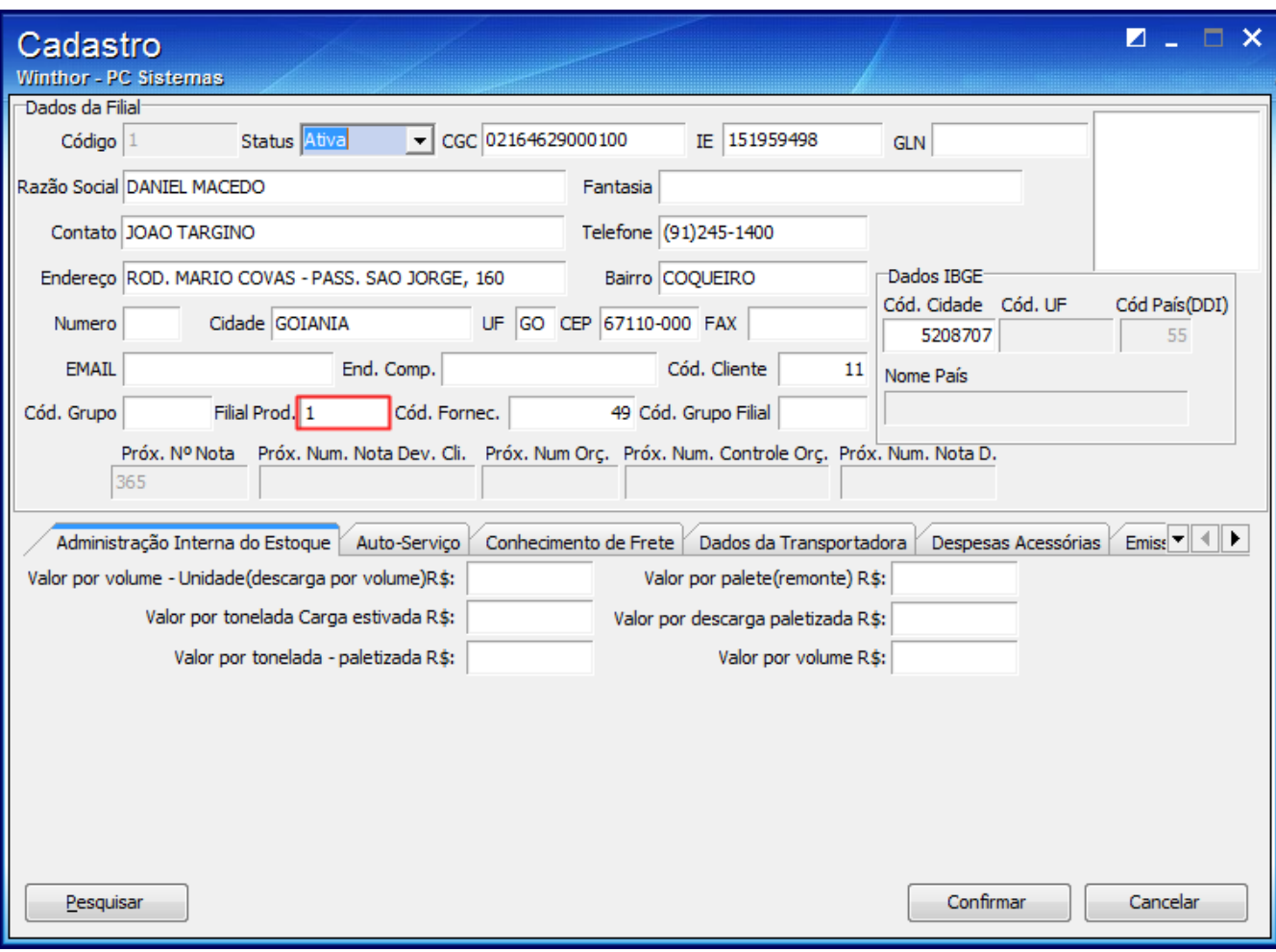

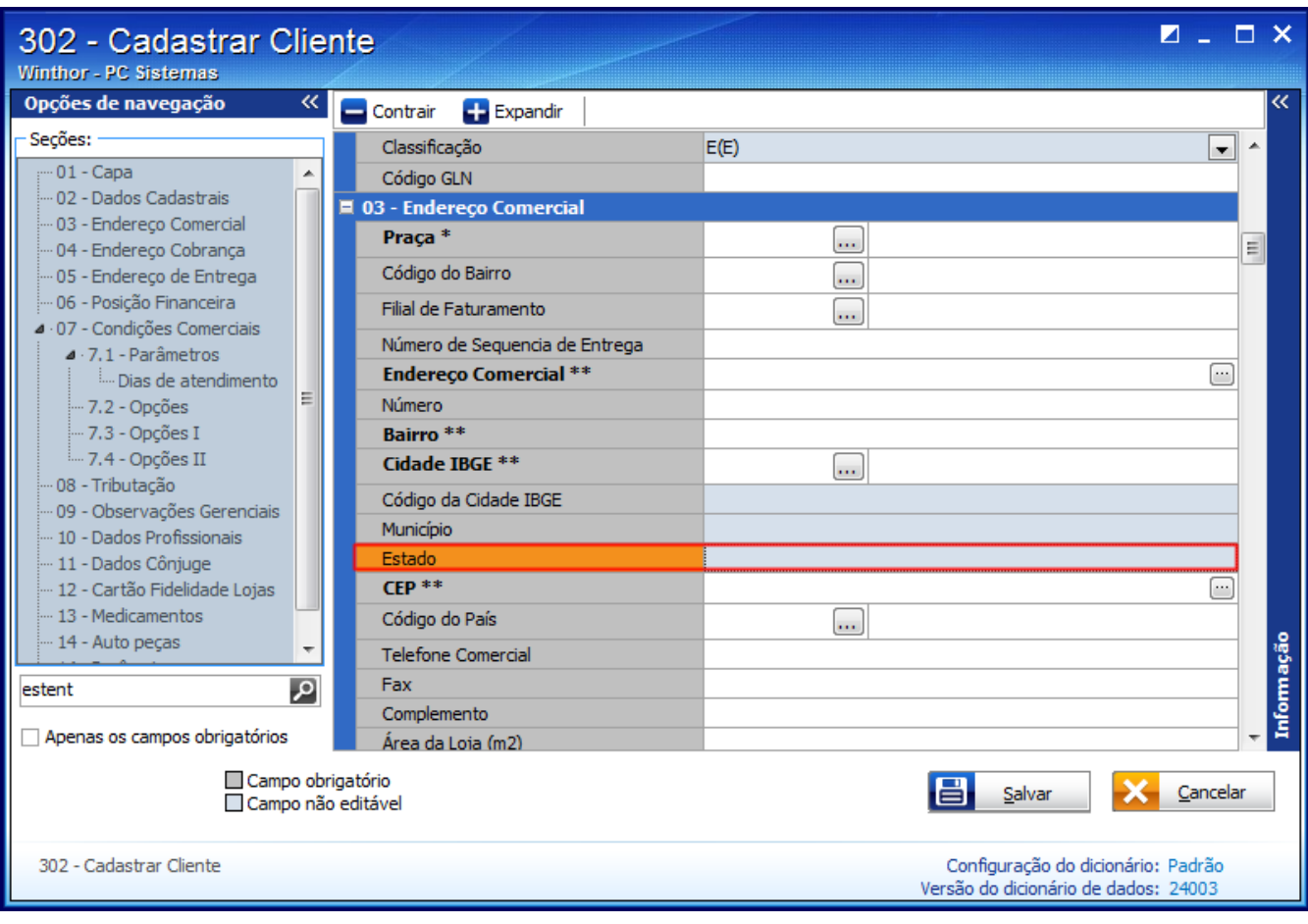

- Movimentações com CST igual a 60

Se na rotina 1008 - Manutenção Notas Fiscais de Saída, aba Itens da Nota, coluna S. Trib.

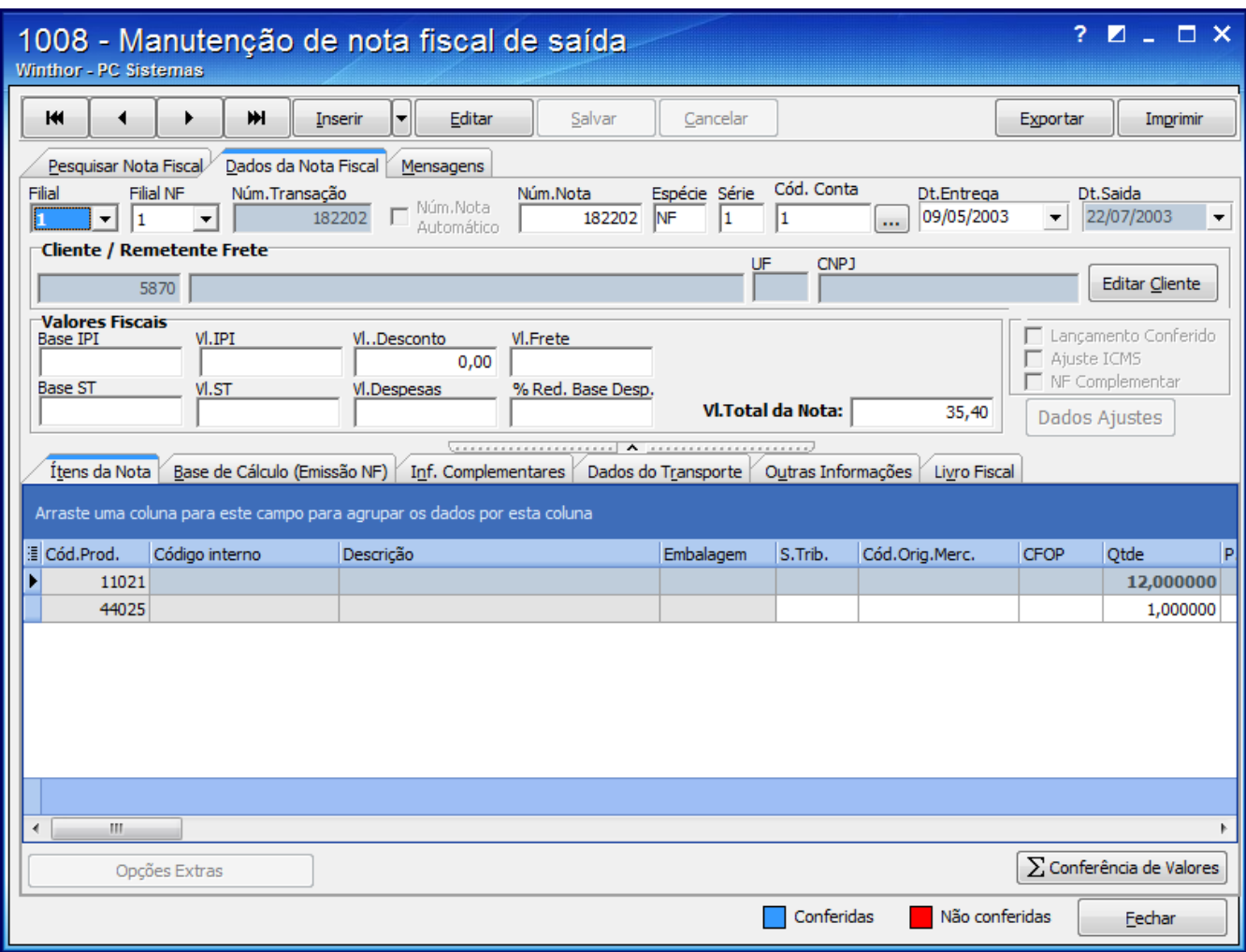

Vendas de exportação

Quando na rotina **302** – Cadastrar Cliente, tela manutenção de registro, estiver preenchido o campo **UF** estiver igual a **EX**.

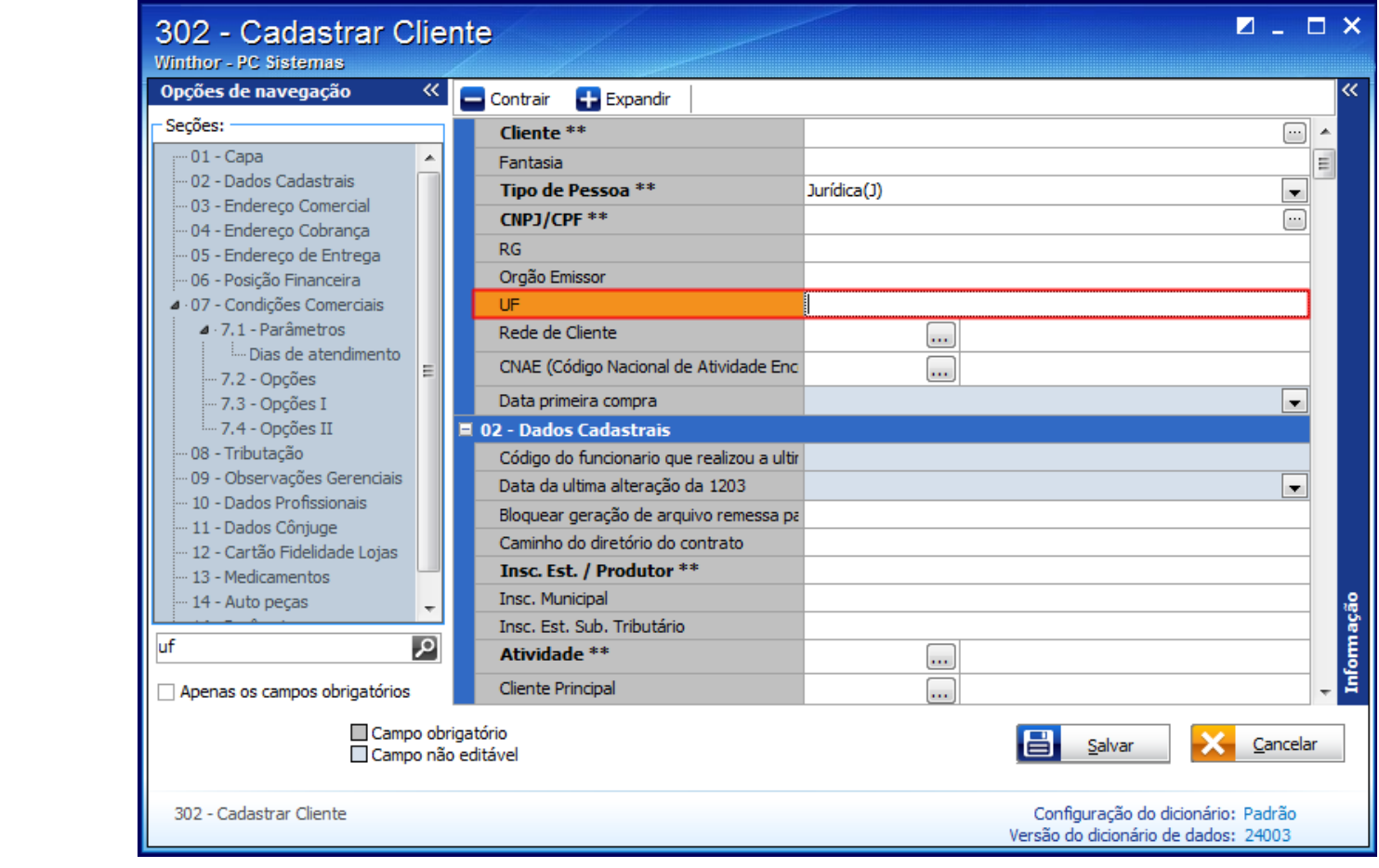